#### **Муниципальное бюджетное общеобразовательное учреждение «Центр образования № 54» (МБОУ «ЦО № 54»)**

ПРИНЯТА решением педагогического совета от 31.08.2023 г. Протокол № 1

УТВЕРЖДАЮ Директор МБОУ «ЦО №54» \_\_\_\_\_\_\_\_\_/ С. А.Волкова/

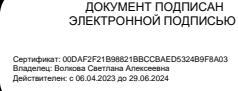

**Дополнительная общеобразовательная программа по социально-коммуникативному и познавательному развитию МБОУ «ЦО № 54» (дошкольные группы») «Современные дети»**

**Информатика детям**

<span id="page-1-0"></span>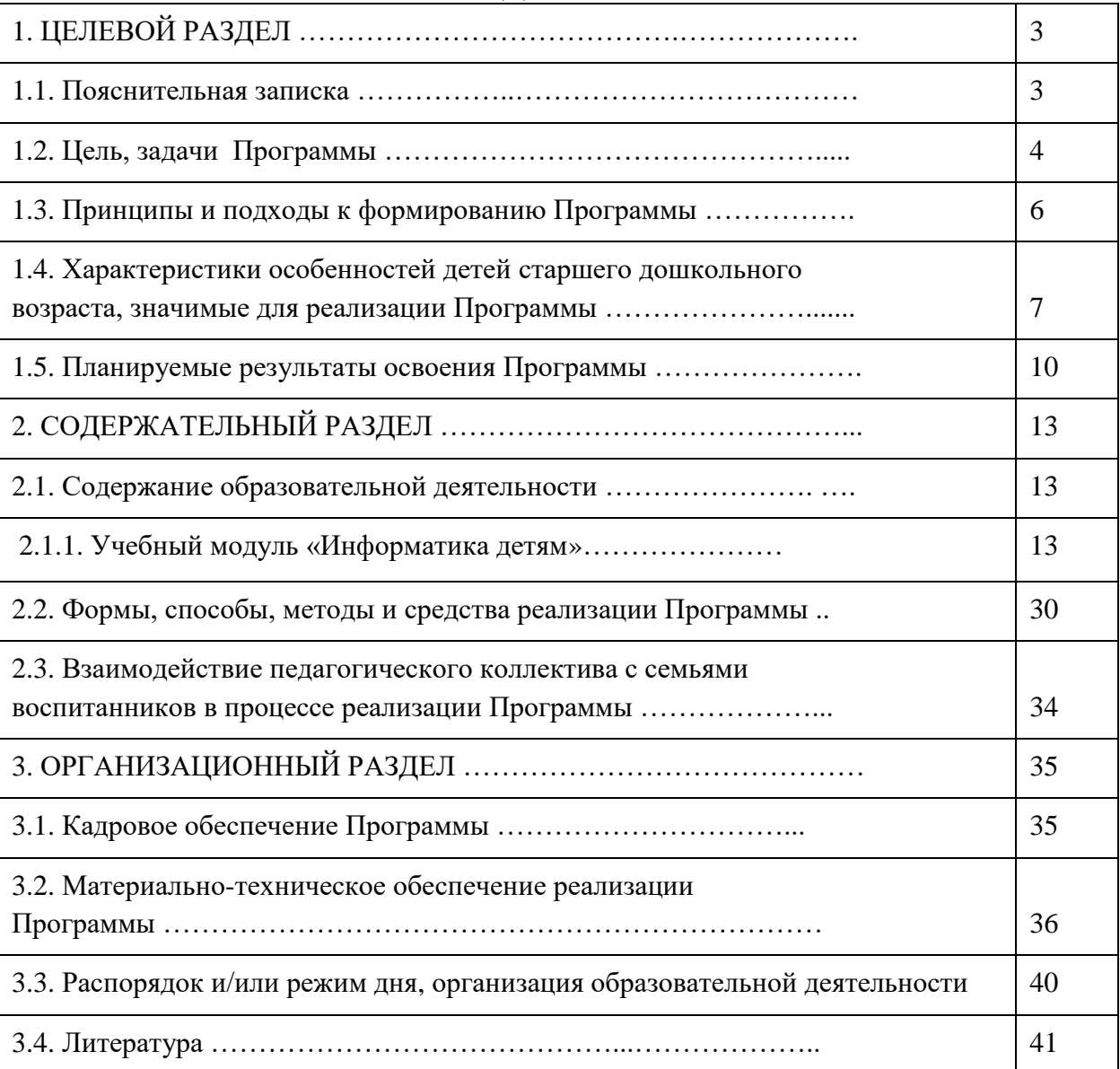

# СОДЕРЖАНИЕ

# **[ЦЕЛЕВОЙ](#page-1-0) РАЗДЕЛ**

#### **Пояснительная записка**

Реализация парциальной образовательной программы «Информатика детям» (Далее – Программа) осуществляется в соответствии с постановлением Главного государственного санитарного врача РФ от 15 мая 2013 г. № 26 [«Об утверждении СанПиН 2.4.1.3049-13 «Санитарно](http://student.garant.ru/document?id=70314724&byPara=1)[эпидемиологические требования к устройству, содержанию и организации](http://student.garant.ru/document?id=70314724&byPara=1)  [режима работы дошкольных образовательных организаций»,](http://student.garant.ru/document?id=70314724&byPara=1)постановления Главного государственного санитарного врача РФ от 28 января 2021 г. № 2 «Об утверждении санитарных правил и норм СанПиН 1.2.3685-21 «Гигиенические нормативы и требования к обеспечению безопасности и/или безвредности для человека факторов среды обитания», письмом министерства образования Тульской области от 23.04.2021 № 16-10/4488 «О реализации проекта «Современные дети».

Актуальность реализации Программы основана на современной ситуации развития общества, цифровизация проникла практически во все сферы жизни и деятельности современного человека. Причина тому – повышение роли информации, превращение ее в одну из важнейших движущих сил всей производственной и общественной жизни. Для современного человека очень важно уметь пользоваться цифровыми технологиями. Это дает невероятные возможности для хранения, передачи и поиска информации. Вся информация преобразована в двоичный код 0-1, что и дало миру название «цифровой». Многие считают, что цифровая революция изменила общество гораздо больше, чем техническая. Мы как раз находимся в ее эпицентре. Цифровые устройства оказались также и в руках наших детей, дав им возможность иметь доступ к любой информации, пробовать множество сетевых развлечений и круглосуточно общаться друг с другом. Не утонуть в этом информационном море, а, точно ориентируясь, решать практические задачи ребенку может помочь знание основ информатики.

У истоков информатизации дошкольного образования стояли ученые и специалисты НИИ дошкольного воспитания АПН СССР (ныне центр «Дошкольное детство» им. А.В.Запорожца), ЦНИИ «Электроника», ВНИИ технической эстетики, МГУ им. Ломоносова, НИИ общей и педагогической психологии АПН СССР (ныне Психологический институт РАО) и других организаций, объединившихся позднее в 1990 г. В независимую Ассоциацию «Компьютер и детство». Первоначальный этап исследований был связан с разработкой подходов к пониманию места компьютера в ряду других развивающих средств дошкольной дидактики.

В результате критического анализа отечественного и зарубежного опыта информатизации образования было признано нецелесообразным приобщение дошкольников к «мини - информатике». На ступени дошкольного образования необходимо идти не от информатики к деятельности, а наоборот: от деятельности к информатике.

**Категория обучающихся:** дети старшего дошкольного возраста (6-7 лет).

**Форма обучения:** очная с применением электронного обучения.

**Сроки освоения программы:** программа рассчитана на 1 год обучения, 2 часа в неделю.

# **Цели, принципы, структура Программы**

**Цель:** способствовать формированию представлений в области информатики у детей старшего дошкольного возраста.

### **Задачи реализации модуля:**

- формировать основы грамотности воспитанников в области информатики;
- дать представление об основах программирования;
- развивать образное и логическое мышление;
- развивать творческие способности;
- способствовать адаптации детей дошкольного возраста к цифровой среде;
- воспитывать привычку соблюдать здоровьесберегающие правила использования цифровой среды.

# **Принципы и подходы к формированию Программы**

При реализации Программы, в соответствии с п. 1.4. ФГОС дошкольного образования, необходимо соблюдать следующие принципы:

- 1. полноценное проживание ребёнком всех этапов детства (младенческого, раннего и дошкольного возраста), обогащение (амплификация) детского развития;
- 2. построение процесса образовательной деятельности на основе индивидуальных особенностей каждого ребенка, при котором сам ребенок становится активным в выборе содержания своего образования, становится субъектом образования (далее - индивидуализация дошкольного образования);
- 3. содействие и сотрудничество детей и взрослых, признание ребенка полноценным участником (субъектом) образовательных отношений;
- 4. поддержка инициативы детей в различных видах деятельности;
- 5. сотрудничество дошкольной организации с семьёй;
- 6. формирование познавательных интересов и познавательных действий ребенка в различных видах деятельности;
- 7. возрастная адекватность дошкольного образования (соответствие условий, требований, методов возрасту и особенностям развития).

Подходы, которым необходимо следовать при реализации Программы:

1. Системно-деятельностный подход. Он осуществляется в процессе организации различных видов детской деятельности, а также непрерывная образовательная деятельность строится как процесс организации различных видов деятельности.

2. Личностно-ориентированный подход. При реализации Программы необходимо учитывать самобытность ребенка, его самоценность, опираясь на опыт ребенка и реализуя субъектно-субъектные отношения.

3. Индивидуальный подход. Это учет в образовательном процессе индивидуальных особенностей детей группы.

4. Дифференцированный подход. В образовательном процессе предусмотрена возможность объединения детей по особенностям развития, по интересам, по выбору.

#### **Характеристики особенностей детей старшего дошкольного возраста, значимые для реализации Программы**

 Старший дошкольный возраст (от 5 до 7 лет) –является этапом интенсивного психического и физического развития. В старшем дошкольном возрасте отмечается бурное развитие и перестройка в работе всех физиологических систем организма ребенка: нервной, сердечно-сосудистой, эндокринной, опорно-двигательной. Дошкольник быстро прибавляет в росте и весе, изменяются пропорции тела. Происходят существенные изменения высшей нервной деятельности. Организм ребёнка в этот период свидетельствует о готовности к переходу на более высокую ступень возрастного развития, предполагающую более интенсивные умственные и физические нагрузки.

 Данный возраст называют сензитивным для развития таких познавательных процессов как внимание, восприятие, мышление, память и воображение. Для развития всех этих аспектов усложняется игровой материал, он становится логическим, интеллектуальным, когда ребёнку приходится думать и рассуждать. Конструирование, как вид деятельности, хорошо развивает логическое мышление. Здесь важным моментом является складывание по схеме-образцу, начиная с простых узоров. В данной деятельности развиваются все анализаторы, что очень важно для гармоничного развития психики ребёнка. Мышление в данном возрасте становится словесно-логическим (познание через понятия, слова, рассуждения), то есть дошкольник способен понимать связи предметов и явлений, которые невозможно представить в наглядной форме и может устанавливать причинно-следственные отношения между событиями и действиями.

 Старшие дошкольники активно овладевают способностям и понимать и принимать задачу, поставленную взрослым. В этот период возрастает стремление добиваться хорошего результата при выполнении заданий. Однако задания, основанные на торможении, следует разумно дозировать, так как выработка тормозных реакций сопровождается изменением частоты сердечных сокращений, дыхания, что свидетельству его значительной нагрузке на нервную систему. Восприятие цвета, формы и величины, строения предметов продолжает совершенствоваться; происходит систематизация представлений детей об окружающем мире.

 Развитие восприятия происходит в деятельности самого ребёнка по принципу «что вижу, с чем действую, то и познаю». Развивается способность

детей к распределению и переключаемости внимания, возрастает его устойчивость. Наблюдается переход от непроизвольного к произвольному вниманию. Объём внимания составляет вначале периода 5—6 объектов, к концу обучения — 8—10.В старшем дошкольном возрасте продолжает развиваться образное мышление, а к его завершению начинает формироваться словесно-логическое мышление. Оно предполагает умение оперировать словами, понимать логику рассуждений. Дети способны не только решить задачу в наглядном плане, но и в уме совершить преобразование объекта и т. д. Развитие мышления сопровождается освоением мыслительных средств (развиваются схематизированные и комплексные представления, представления о цикличности изменений).

 Появляется соподчинение мотивов — «хочу» начинает подчиняться «нельзя» или «надо».В этот период дети начинают осознавать разницу между тем, какое положение они занимают среди других людей, и тем, каковы их реальные возможности и потребности. Появляется чёткое стремление к тому, чтобы занять новое, более«взрослое» положение в жизни и выполнять новую, значимую не только для него самого, но и для других людей деятельность. Познавательная задача становится для ребёнка собственно познавательной (хочу это узнать!), а не игровой. Он способен организовать свою деятельность: воспринять инструкцию и по инструкции выполнить задание, если его цель достижима.

#### **Планируемые результаты освоения Программы**

В результате реализации Программы воспитанники будут знать:

- основы информатики;
- правила поведения за компьютером;
- назначение компьютера;
- основные блоки и устройства компьютера;
- назначение и возможности устройств ввода и вывода информации;
- способы работы в текстовом редакторе;
- способы создания графических изображений;
- понятия «курсор», «множество», «истинное высказывание», «ложное высказывание», «исполнитель», «команда»;
- основы программирования.
	- В результате Программы воспитанники будут уметь:

- выделять свойства предметов, находить предметы, обладающие заданным свойством или несколькими свойствами, разбивать множество на подмножества, характеризующиеся общим свойством;

- обобщать по некоторому признаку, находить закономерность по признаку;
- сопоставлять части и целое предметов и действий;
- называть главную функцию (назначение) предметов;
- проводить аналогию между разными предметами;
- находить похожее у разных предметов;
- переносить свойства одного предмета на другие;
- расставлять события в правильной последовательности;

- выполнять перечисляемую или изображенную последовательность действий;

- применять какое- либо действие по отношению к разным предметам;
- описывать простой порядок действий для достижения заданной цели;
- находить ошибки в неправильной последовательности простых действий;
- приводить примеры истинных и ложных высказываний;
- приводить примеры отрицаний (на уровне слов и фраз «наоборот»);
- формулировать отрицание по аналогии;
- пользоваться разрешающими и запрещающими знаками;
- анализировать информацию;
- применять полученную информацию в практической деятельности.

# **СОДЕРЖАТЕЛЬНЫЙ РАЗДЕЛ**

#### **Содержание образования**

«Филиппок осмелился и сказал: – Я бедовый, я сразу всё понял. Я страсть какой ловкий!»

Л.Н. Толстой

 Программа реализуется в течении 1 года в группе детей 6-7 лет, 2 занятия в неделю продолжительностью не более 30 минут.

При реализации Программы необходимо соблюдать требования СанПин 1.2.3685-21 «Гигиенические нормативы и требования к обеспечению безопасности и (или) безвредности для человека факторов среды обитания». Постановление главного государственного санитарного врача РФ от 28.01.2021 № 2:

Продолжительность использования ЭСО (электронных средств обучения):

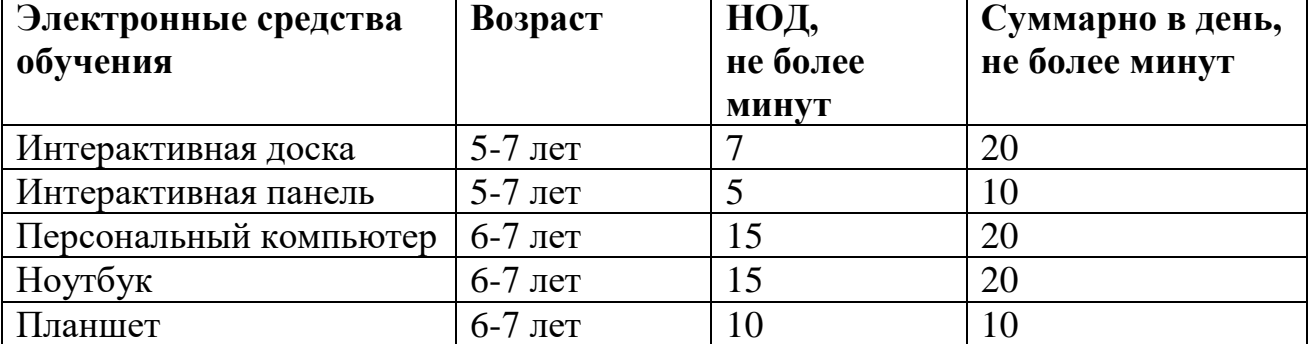

#### **Тематическое планирование образовательной деятельности**

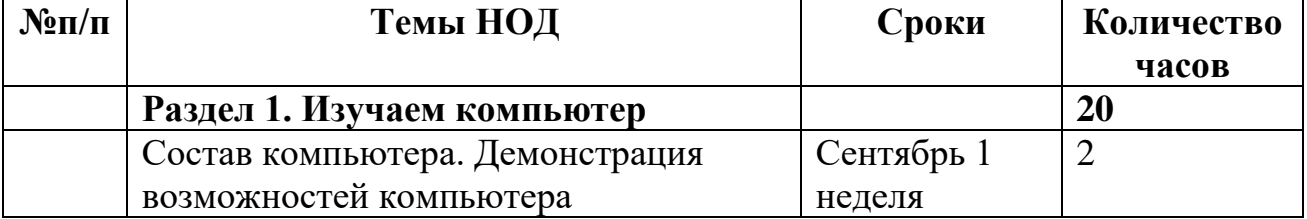

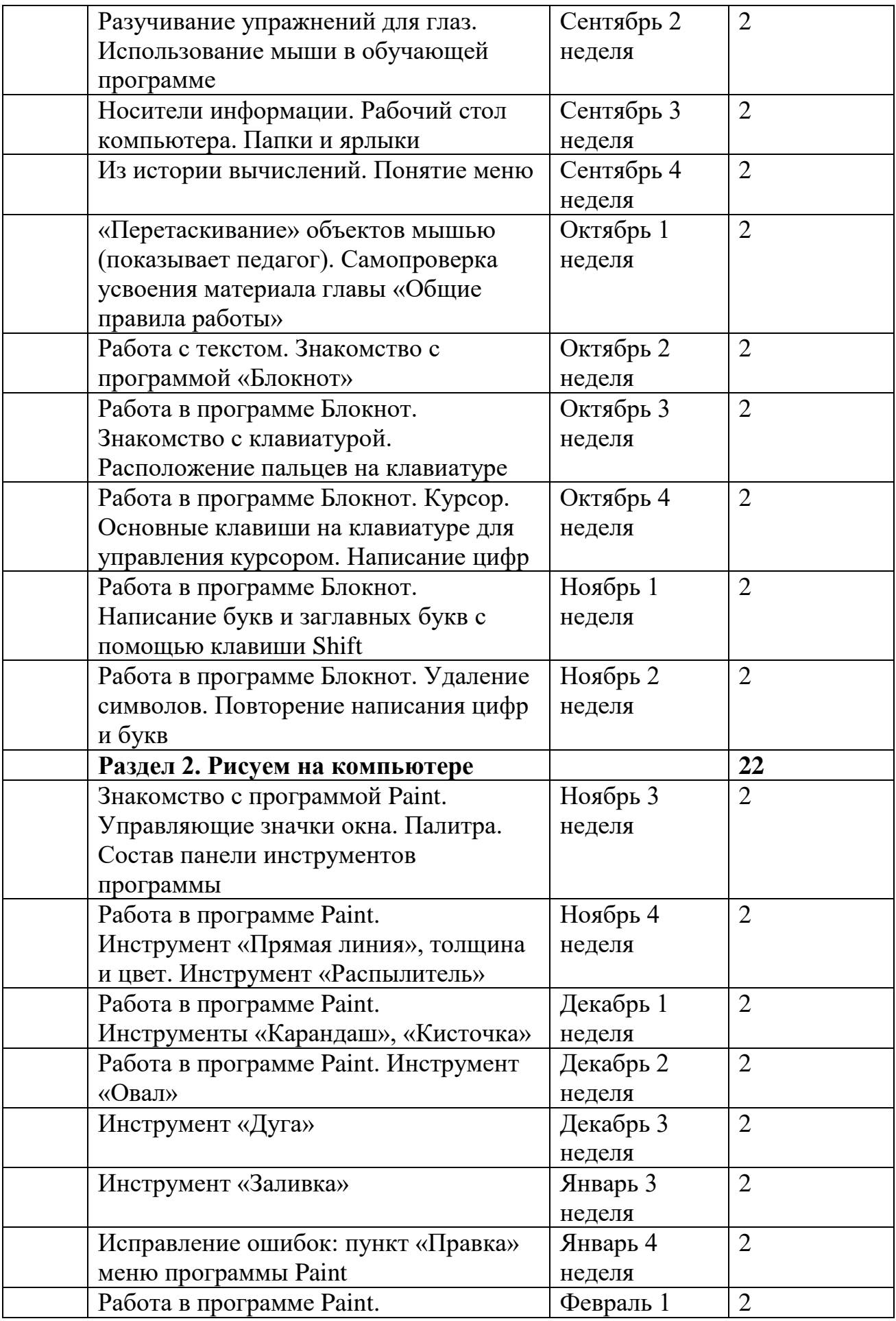

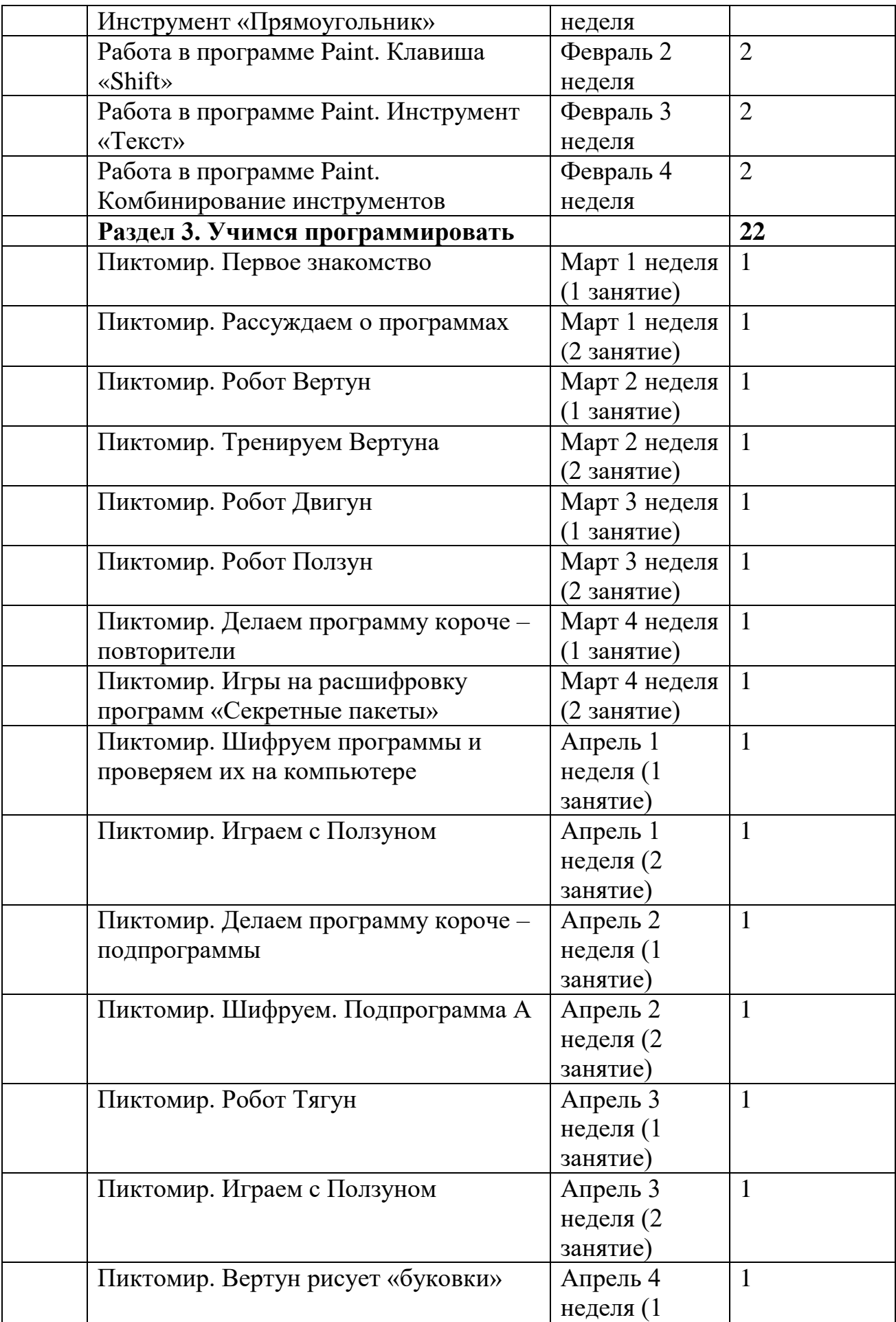

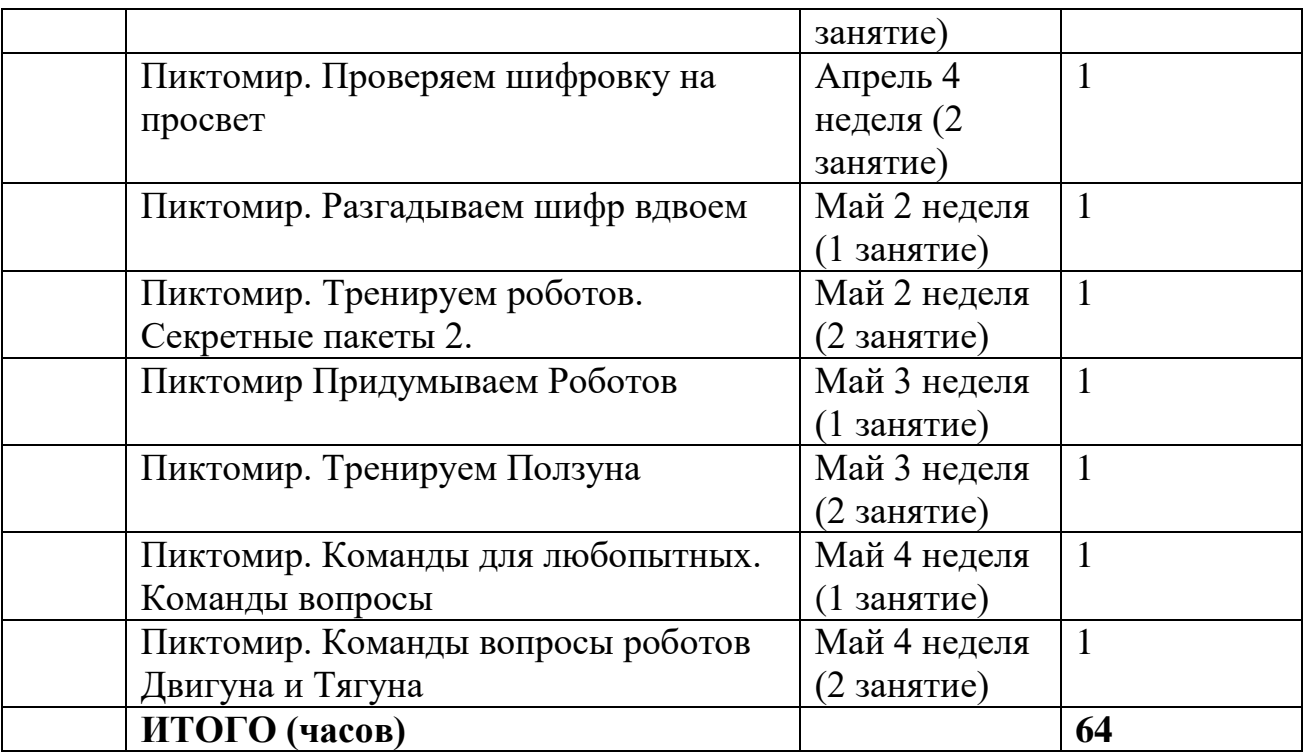

 Предложенные темы могут реализовываться как полностью, так и частично, по усмотрению педагогических коллективов, с использованием, имеющихся в образовательной организации, возможностей. Педагог имеет право полностью заменить раздел «Учимся программировать», используя другие программы, а также самостоятельно.

| $N_2$   | содержинне разденов и тем<br>Тема занятия | Деятельность ученика                 |
|---------|-------------------------------------------|--------------------------------------|
| $\Pi$ / |                                           |                                      |
| $\Pi$   |                                           |                                      |
| 1.      | Раздел 1. Изучаем компьютер               |                                      |
|         | Состав компьютера.                        | Изучить состав компьютера. Запомнить |
|         | Демонстрация возможностей                 | правила поведения при работе с       |
|         | компьютера.                               | компьютером.                         |
|         | Разучивание упражнений для                | Выполнять упражнения для глаз. Уметь |
|         | глаз.                                     | держать и двигать мышь. Выполнять    |
|         | Использование мыши в                      | простые движения мышью, знать        |
|         | обучающей программе.                      | назначение её кнопок.                |
|         | Носители информации.                      | Выполнять одинарный щелчок и         |
|         | Рабочий стол компьютера.                  | передвижение мыши.                   |
|         | Папки и ярлыки.                           |                                      |
|         | Из истории вычислений.                    | Выполнять необходимые действия с     |
|         | Понятие меню                              | мышью, двойной щелчок. Уметь         |
|         |                                           | приводить примеры меню. Входить      |
|         |                                           | мышью в Главное меню.                |
|         | «Перетаскивание» объектов                 | Уметь выполнять действие             |

**Содержание разделов и тем**

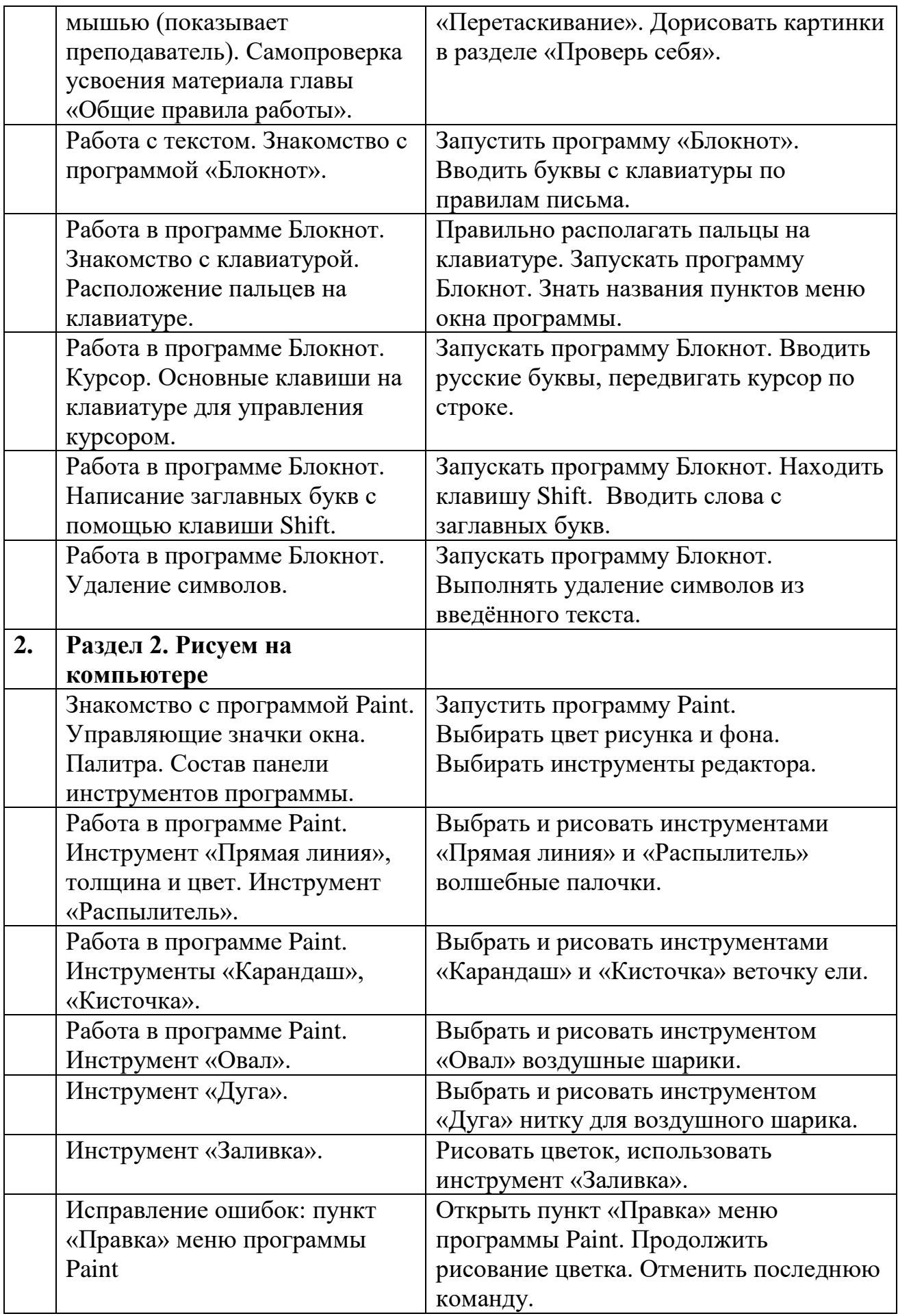

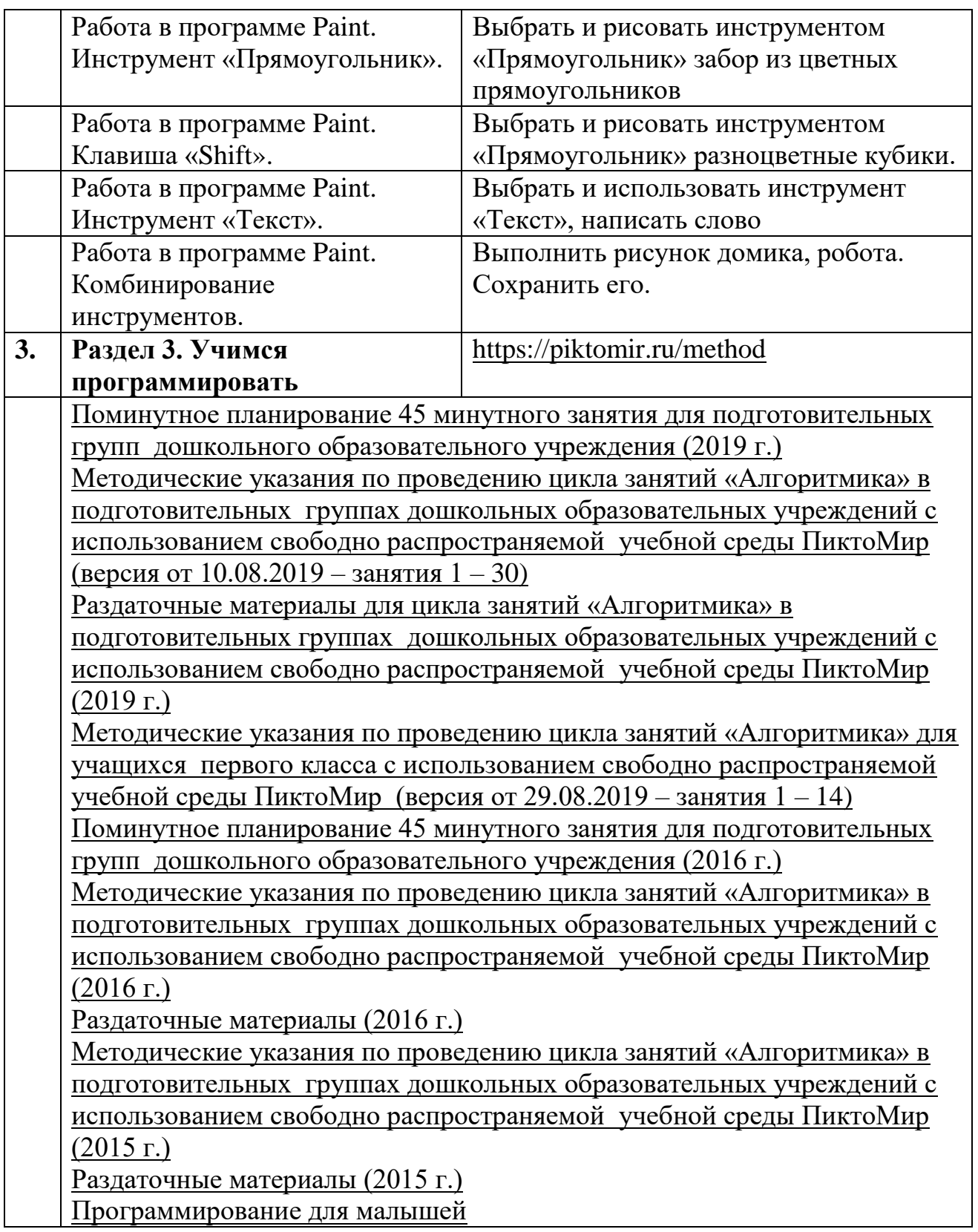

# **Пример конспекта занятия**

# Тема занятия. **Инструменты «Прямая линия» и «Распылитель» программы «MicrosoftPaint».**

Цель занятия. Познакомить детей с работой в графическом редакторе. **Задачи занятия:** 

- Формировать умение пользоваться инструментами «Прямая линия» и «Распылитель» графического редактора «MicrosoftPaint».

- Учить строить прямые линии, выбирать цвет, ширину.

- Развивать внимание, память.

**Оборудование.** Компьютер педагога с мультимедийным проектором или интерактивная доска, персональные компьютеры для детей, альбомы и фломастеры, стандартная программа «MicrosoftPaint».

# **Планируемые результаты:**

Ребенок имеет представление о работе программы «MicrosoftPaint». **Ход занятия.**

**Мотивационный этап**. На занятии «присутствует» робот Гоша в виде рисунка, спроектированного на доску. Во время занятия воспитатель может обращаться к роботу, спрашивать его мнение о работе детей, передавать его эмоции – доволен, не доволен, рад или нет и т.п. Такое одушевление сказочного персонажа обычно с энтузиазмом встречается детьми и способствует их погружению в деятельностно-игровую среду.

**Ориентировочный этап**. Ребята давайте попробуем на компьютере для нашего гостя робота Гоши нарисовать подарок. Для этого предлагаю узнать в какой программе можно это сделать. Согласны? (ответы детей).

# **Исполнительский этап**

Отгадайте загадки:

– Чем похожи мячик, апельсин и яблоко? (Они круглые.)

– А чем похожи доска, книга и потолок? (Они прямоугольные.)

– Давайте поиграем. Я называю предмет. Если он круглый, вы хлопаете 1 раз, если прямоугольный – 2 раза

(воспитатель называет ряд предметов, дети хлопают).

– Нарисуйте в своих альбомах по одному круглому и прямоугольному предмету.

# **Практическая работа на компьютере**.

– Какой кнопкой мыши мы выбираем картинки на компьютере? (Левой.) Поднимите левую руку!

– А как мы запускаем программу, сколько раз для этого надо щёлкнуть левой кнопкой? (2 раза.)

Объяснение воспитателя и демонстрация работы программы.

– Перед вами – окно программы. Какая это программа? (Художник.)

– Как называются разноцветные прямоугольники? («Палитра».)

– Про волшебников у нас

Начинается рассказ.

Девочки и мальчики,

Рисуем для них палочки,

А на кончике огнём

Краску яркую зажжём!

– Как вы думаете, каким инструментом нужно рисовать палочку? («Прямая линия».)

– Нам поможет инструмент

Линия прямая,

Щёлкнув мышкой, мы в момент

Прямую выбираем.

– Сегодня мы работаем с инструментом «Прямая линия». Я её выбираю щелчком, который сделаю левой кнопкой мыши. После этого открылась какая-то табличка.

– Посмотри-ка, посмотри –

Есть ещё меню внутри:

Линий много здесь таится,

Нам на чём остановиться?

Нужно выбрать толщину

Подходящую, одну!

– Я щёлкаю левой кнопкой на такой, подходящей для волшебной палочки, строчке.

Наконец, нужно выбрать цвет палочки. Где нам щёлкнуть? (В палитре на подходящей клеточке.)

– Цвет отметим, наконец,

На палитре щёлкнув ловко

В нужном цвете левой кнопкой.

– Теперь я веду мышку к нужному месту, нажимаю левую кнопку и, не отпуская кнопку, протаскиваю мышь – получилась прямая линия. Ребята, волшебная палочка должна светиться. Огонёк удобно сделать другим инструментом – «Распылителем», выберем его.

– Дальше делай так, дружок:

Кончик палочки найди,

Мышку точно подведи,

Слева кнопку нажимай –

Этим краску распыляй,

Вот и выйдет огонёк.

Каждый сам его зажёг!

Чтобы пламя раздувать,

Надо мышь ещё нажать.

#### **Гимнастика для глаз.**

Индивидуальная работа на компьютере (может проводиться с одним компьютером, если группа небольшая, или на индивидуальных компьютерах, ноутбуках)

– Теперь по очереди подходите к моему компьютеру и рисуйте свою палочку, какой хотите толщины и цвета, а я помогу. Остальные в это время нарисуют в альбомах окно программы Художник и 3 разноцветные волшебные палочки.

**Рефлексивный этап** (на экране снова появляется изображение робота Гоши).

– У вас получились хорошие рисунки и на компьютере, и в альбомах, Гоша остался доволен!

– Что нового вы сегодня узнали? А что больше всего понравилось? Уберите своё рабочее место. Давайте попрощаемся с роботом Гошей, поблагодарим его за урок.

**Перспективный этап**. Ребята, давайте сделаем подарок роботу Гоше. Дома в графическом редакторе нарисуйте его портрет.

#### **Формы, методы и средства реализации Программы**

 Учитывая теоретические обоснования образовательной деятельности в работах В.Т. Кудрявцева, Т.В. Волосовец, Н.А. Коротковой, предлагается технология образовательной деятельности с детьми, предусматривающая определенный алгоритм, позволяющий отойти от школьной системы подачи материала, снижающий риски излишней интеллектуализации детей, провоцирования искусственного убыстрения развития детей старшего дошкольного возраста. Педагогу необходимо выстраивать образовательный процесс интересным и занимательным для детей.

 В основание оптимальной модели решения задач формирования представлений в области информатики у детей старшего дошкольного возраста может быть положена структурная дифференциация образовательного процесса (Н.Я. Михайленко, Н.А. Короткова),исходя из основных, наиболее адекватных дошкольному возрасту позиций взрослого как непосредственного партнера детей, включенного в их деятельность, и как организатора развивающей предметной среды.

 В соответствии с этими позициями взрослого образовательный процесс включает две основные составляющие:

1) совместная непринужденная партнерская деятельность взрослого с детьми;

2) свободная самостоятельная деятельность детей.

 Согласно предложенной модели, в основном составляющем блоке образовательного процесса — «партнерском» — в рамках совместной непринужденной деятельности взрослого с детьми должны решаться развивающие задачи самого широкого плана.

 Существенной особенностью совместной партнерской деятельности взрослого и детей является ее открытость в сторону свободной самостоятельной деятельности самих детей.

 При реализации Программы педагогу необходимо использовать следующие методы:

*Словесные методы:*

Беседы.

Отгадывание загадок.

Использование художественной литературы, пословиц и поговорок. *Наглядные методы:*

Презентации.

Демонстрационный материал.

Карточки и др.

*Показ способов действий*, способов работы, последовательности ее выполнения – этот прием помогает раскрыть перед детьми задачу

предстоящей деятельности, направляет их внимание, память, мышление. Показ должен быть четким, точным. Необходимо, чтобы дети увидели каждое движение, заметили особенности его выполнения.

*Показ жестом* выполнения задания, можно использовать частичный показ – выполнение тех или иных игровых действий. Во всех случаях показ сопровождается словесными пояснениями,

*Показ карточки - задания* используется в обучении анализу, в построении плана выполнения задания.

*Практические методы:*

Упражнение – многократное повторение ребенком умственных или практических действий заданного содержания. В обучении дошкольников применяются упражнения разного типа. В одних случаях дети выполняют упражнения, подражая (подражательные упражнения), в других ребенок реализует задачи, аналогичные тем, которые он решал и, наконец, ребенок выполняет творческие упражнения, требующие комбинирования, иного сочетания знаний и умений, которыми он владеет.

 Работа в паре, малой группе – возрастает объем усваиваемого материала и глубина понимания; растет познавательная активность и творческая самостоятельность детей; меньше времени тратится на формирование знаний и умений; снижаются дисциплинарные трудности, обусловленные дефектами учебной мотивации; меняется характер взаимоотношений между детьми; дети приобретают важнейшие социальные навыки: такт, ответственность, умение строить свое поведение с учетом позиции других людей; педагог получает возможность индивидуализировать обучение, учитывая при делении на группы взаимные склонности детей, их уровень подготовки, темп работы.

 Практические методы способствуют подготовки детей к восприятию нового материала, усвоению новых знаний и закреплению, расширению и совершенствованию усвоенных знаний, умений и навыков.

*Игровые методы:*

Дидактические игры.

Интерактивные игры.

Подвижные игры (физкультминутки, гимнастика для глаз).

Игровые методы позволяют заинтересовать детей и стимулировать их познавательную активность.

Формы организации детей:

Групповая.

Подгрупповая.

Индивидуальная.

#### **Взаимодействие педагогического коллектива с семьями воспитанников в процессе реализации Программы**

 Современное образовательное пространство предлагает родителям невероятное количество предложений по развитию способностей детей раннего и дошкольного детства. Однако зачастую современные родители, в соответствии со сложившимися представлениями о качественном образовании, видят в развитии формирование знаний, умений и навыков.

 К сожалению, многие педагоги поддерживают стремление родителей к интенсивному обучению дошкольников. Понимая преждевременность раннего обучения детей, они оправдывают свои действия тем, что этого от них ждут и требуют родители – заказчики образовательных услуг. В итоге, заложниками такой ситуации оказываются дети… Непонимание природы ребенка, завышенные ожидания взрослых, игнорирование значимости потенциала игры, общения, детского экспериментирования – все это негативно сказывается на здоровье детей, их эмоциональном, интеллектуальном развитии, произвольности, любознательности, самостоятельности, развитии познавательной инициативы.

 Вот почему так важно всем взрослым – и педагогам, и родителям – осознать, что главной задачей воспитания дошкольников сегодня становится создание (и/или сохранение) условий, в которых ребенок играет, экспериментирует, фантазирует, сотрудничает с другими детьми и взрослыми, преодолевает неудачи; учится общаться, находить решения в нестандартных ситуациях; сопереживает, чувствует заботу о себе и пытается заботиться о других. Кардинальное изменение взгляда на важнейшие задачи дошкольного образования, признание уникальности и самоценности дошкольного детства, как важного этапа в становлении личности, требуют переосмысления подходов к взаимодействию педагогов с родителями воспитанников.

 Важно понимать, что взаимодействие педагогов с семьей заключается не в том, чтобы переложить на родителей выполнение какой-то части образовательной программы, а в том, чтобы помочь родителям стать активными, заинтересованными, грамотными участниками в развитии и воспитании собственного ребенка.

 В рамках родительского просвещения педагоги могут подготовить консультации на тему «Нужен ли малышам компьютер?», «Ох уж эти гаджеты», «Изучаем информатику. Как, где и для чего?», «Как развивать интеллектуальные способности детей» и др.

 В ходе вовлечения родителей в образовательную деятельность можно в совместной группе(WhatsApp и/или др.)подбирать и отправлять ссылки по темам Программы на развивающие игры, книги, аудиозаписи, видеофрагменты, мультфильмы и т.д.

### **ОРГАНИЗАЦИОННЫЙ РАЗДЕЛ**

#### **Организация развивающей предметно-пространственной среды для реализации Программы**

 Развивающая предметно-пространственная среда в ходе реализации Программы должна отвечать всем требованиям ФГОС дошкольного

образования, то есть быть содержательно насыщенной, полифункциональной, трансформируемой, вариативной, доступной и безопасной.

 Содержательная насыщенность среды предусматривает наличие в ней всех необходимых игрового оборудования, демонстрационных и раздаточных дидактических материалов.

 В развивающей предметно-пространственной среде могут быть представлены для познавательного развития детей:

- игрушки с разной фактурой поверхности, разного цвета и формы, сравнимые по весу и величине;

- наборы геометрических фигур и объемных тел;

- геометрические конструкторы;

- игры-головоломки из разных материалов;

- дидактические игры для деления целого предмета на части и составление целого из частей («Составь круг» и др.);

- дидактические кубики для развития способностей к ориентировке в пространстве;

- разнообразные конструкторы полифункционального назначения, например, конструкторы «Лего»;

- модели различных жизненных пространств, в том числе созданные детьми; - разнообразные развивающие игры (например, кубики Никитиных, кубики

Кооса, блоки Дьенеша, палочки Кюизенера, игры Воскобовича);

ЭОР по темам Программы.

#### **Материально-техническое обеспечение реализации Программы**

 Организация, реализующая Программы должна создать материальнотехнические условия, обеспечивающие:

- возможность достижения воспитанниками планируемых результатов освоения Программы;

- выполнение организацией требований:
- санитарно-эпидемиологических правил и нормативов:
- помещениям, их оборудованию и содержанию;
- естественному и искусственному освещению помещений;
- отоплению и вентиляции;
- организации режима дня;
- организации физического воспитания;
- личной гигиене персонала;
- пожарной безопасности и электробезопасности;
- по охране здоровья воспитанников и охране труда работников организации.

 При реализации Программы предусмотрено использование обновляемых образовательных ресурсов, в т. ч. расходных материалов, подписки на актуализацию электронных ресурсов, техническое и мультимедийное сопровождение деятельности средств обучения и воспитания.

### **Обеспеченность методическими материалами и средствами обучения и воспитания**

 Педагог вправе вносить дополнения, изменения в ход образовательной деятельности, выбирать наиболее подходящие, по его мнению, для реализации модуля рабочие тетради, сценарии игр, материалы по проведению занятий.

Перечень учебно-методического обеспечения:

- Текстовый редактор «Блокнот».

- Графический редактор «Paint».

- Программная система для изучения азов программирования«Пиктомир».

- Ссылка для скачивания программы<https://piktomir.ru/download/>

- Демонстрационные плакаты «Устройство компьютера», «Правильная осанка при работе на компьютере», «Гимнастика для глаз».

Технические средства обучения:

- Компьютер для педагога.
- Компьютеры или планшеты для детей.
- Проектор или интерактивная доска.

Список литературы:

- Абрамов С.А., Зима Е.В. Начала информатики - М., Наука, 1989. Код доступа:<https://bookree.org/reader?file=504079&pg=2>

- Венгер А. А., Дьяченко О М. Игры и упражнения по развитию умственных способностей у детей дошкольного возраста, М. 2001. Код доступа: [https://vk.com/doc32189393\\_497731495?hash=1931b0fb3c374826f6](https://vk.com/doc32189393_497731495?hash=1931b0fb3c374826f6)

- Л. А. Венгер, А. Л. Венгер Домашняя школа мышления (для пятилетних детей). - М.: Знание, 1984. - 80 с. Код доступа: [http://www.bim-](http://www.bim-bad.ru/docs/the_vengers_thinking_development.pdf)

[bad.ru/docs/the\\_vengers\\_thinking\\_development.pdf](http://www.bim-bad.ru/docs/the_vengers_thinking_development.pdf)

- Горячев А.В. «Все по полочкам. Пособие для дошкольников 5-6 лет». – М., БАЛАСС, 2012. – 64 с. Код доступа: [https://vk.com/doc-](https://vk.com/doc-172860932_537760929?hash=a70080af4748107926&dl=2ed842dce43f8d328f)

[172860932\\_537760929?hash=a70080af4748107926&dl=2ed842dce43f8d328f](https://vk.com/doc-172860932_537760929?hash=a70080af4748107926&dl=2ed842dce43f8d328f) [https://vk.com/doc67443860\\_485266489?hash=05771a2012011bba9e](https://vk.com/doc67443860_485266489?hash=05771a2012011bba9e)

- Информатика. Энциклопедия для детей. Т. 22\_2007 -618с.. Код доступа: [https://vk.com/doc112594009\\_437211252?hash=71b6063678e05dec63](https://vk.com/doc112594009_437211252?hash=71b6063678e05dec63)

- Коган И. Д., Леонас В.В. Эта книга без затей про компьютер для детей. М., Педагогика, 1999. Код доступа:<https://bookree.org/reader?file=591026&pg=1> - Никитин Б. П. Развивающие игры. - 5-е изд. доп. - М.: Знание, 1994. Код

доступа:

[http://libarch.nmu.org.ua/bitstream/handle/GenofondUA/43720/4dddc5838fd1f7e0](http://libarch.nmu.org.ua/bitstream/handle/GenofondUA/43720/4dddc5838fd1f7e0ba67469e5661a783.pdf?sequence=1&isAllowed=y) [ba67469e5661a783.pdf?sequence=1&isAllowed=y](http://libarch.nmu.org.ua/bitstream/handle/GenofondUA/43720/4dddc5838fd1f7e0ba67469e5661a783.pdf?sequence=1&isAllowed=y)

- Михайлова З. А. Игровые занимательные задачи для дошкольников. Книга для воспитателя детского сада. - М.: Просвещение, 1999. Код доступа: [https://ds-](https://ds-olenenok.saha.prosadiki.ru/media/2018/07/26/1226234701/2_mikhajlova_z.a-igrovye_zadachi_dlja_doshkolnik.pdf) [olenenok.saha.prosadiki.ru/media/2018/07/26/1226234701/2\\_mikhajlova\\_z.a](https://ds-olenenok.saha.prosadiki.ru/media/2018/07/26/1226234701/2_mikhajlova_z.a-igrovye_zadachi_dlja_doshkolnik.pdf)[igrovye\\_zadachi\\_dlja\\_doshkolnik.pdf](https://ds-olenenok.saha.prosadiki.ru/media/2018/07/26/1226234701/2_mikhajlova_z.a-igrovye_zadachi_dlja_doshkolnik.pdf)

- Методические указания по проведению цикла занятий «Алгоритмика» в подготовительных группах дошкольных образовательных учреждений с использованием свободно распространяемой учебной среды

ПиктоМирА.Г. Кушниренко, А.Г. Леонов, М.В. Райко, 2019. Код доступа: [https://www.niisi.ru/piktomir/%D0%90%D0%BB%D0%B3%D0%BE%D1%80%](https://www.niisi.ru/piktomir/%D0%90%D0%BB%D0%B3%D0%BE%D1%80%D0%B8%D1%82%D0%BC%D0%B8%D0%BA%D0%B0%20%D0%B4%D0%BB%D1%8F%20%D0%B4%D0%BE%D1%88%D0%BA%D0%BE%D0%BB%D1%8C%D0%BD%D0%B8%D0%BA%D0%BE%D0%B2.%2019.09.2019.pdf) [D0%B8%D1%82%D0%BC%D0%B8%D0%BA%D0%B0%20%D0%B4%D0%B](https://www.niisi.ru/piktomir/%D0%90%D0%BB%D0%B3%D0%BE%D1%80%D0%B8%D1%82%D0%BC%D0%B8%D0%BA%D0%B0%20%D0%B4%D0%BB%D1%8F%20%D0%B4%D0%BE%D1%88%D0%BA%D0%BE%D0%BB%D1%8C%D0%BD%D0%B8%D0%BA%D0%BE%D0%B2.%2019.09.2019.pdf) [B%D1%8F%20%D0%B4%D0%BE%D1%88%D0%BA%D0%BE%D0%BB%D1](https://www.niisi.ru/piktomir/%D0%90%D0%BB%D0%B3%D0%BE%D1%80%D0%B8%D1%82%D0%BC%D0%B8%D0%BA%D0%B0%20%D0%B4%D0%BB%D1%8F%20%D0%B4%D0%BE%D1%88%D0%BA%D0%BE%D0%BB%D1%8C%D0%BD%D0%B8%D0%BA%D0%BE%D0%B2.%2019.09.2019.pdf) [%8C%D0%BD%D0%B8%D0%BA%D0%BE%D0%B2.%2019.09.2019.pdf](https://www.niisi.ru/piktomir/%D0%90%D0%BB%D0%B3%D0%BE%D1%80%D0%B8%D1%82%D0%BC%D0%B8%D0%BA%D0%B0%20%D0%B4%D0%BB%D1%8F%20%D0%B4%D0%BE%D1%88%D0%BA%D0%BE%D0%BB%D1%8C%D0%BD%D0%B8%D0%BA%D0%BE%D0%B2.%2019.09.2019.pdf)

- Пионтковская Н.А. Как с компьютером дружить. Учебно-методическое пособие – М.: СОЛОН-Пресс, 2015. – 96 с. Код доступа:

<https://mirlib.ru/knigi/deti/156416-kak-s-kompyuterom-druzhit.html>

- 35 занятий для успешной подготовки к школе. Логическое мышление. Автор составитель Н. Терентьева – М. ООО «Стрекоза», 2012. – 34 с. Код доступа:

[https://docviewer.yandex.ru/view/363133539/?page=28&\\*=Wf26t0vZNA6ZC%2](https://docviewer.yandex.ru/view/363133539/?page=28&*=Wf26t0vZNA6ZC%2FGYnZbdVvDhvLl7InVybCI6InlhLW1haWw6Ly8xNzU5MjE4NjA0NDQxNzg2MDEvMS4yIiwidGl0bGUiOiJkb2M0MjgxNzI1OF81OTk5OTI3MjQiLCJub2lmcmFtZSI6ZmFsc2UsInVpZCI6IjM2MzEzMzUzOSIsInRzIjoxNjIyNTUzMjQ4MTU3LCJ5dSI6IjcyNTI0ODIzNzE1MzExMTgwMTUifQ%3D%3D) [FGYnZbdVvDhvLl7InVybCI6InlhLW1haWw6Ly8xNzU5MjE4NjA0NDQxNzg2](https://docviewer.yandex.ru/view/363133539/?page=28&*=Wf26t0vZNA6ZC%2FGYnZbdVvDhvLl7InVybCI6InlhLW1haWw6Ly8xNzU5MjE4NjA0NDQxNzg2MDEvMS4yIiwidGl0bGUiOiJkb2M0MjgxNzI1OF81OTk5OTI3MjQiLCJub2lmcmFtZSI6ZmFsc2UsInVpZCI6IjM2MzEzMzUzOSIsInRzIjoxNjIyNTUzMjQ4MTU3LCJ5dSI6IjcyNTI0ODIzNzE1MzExMTgwMTUifQ%3D%3D) [MDEvMS4yIiwidGl0bGUiOiJkb2M0MjgxNzI1OF81OTk5OTI3MjQiLCJub2lmc](https://docviewer.yandex.ru/view/363133539/?page=28&*=Wf26t0vZNA6ZC%2FGYnZbdVvDhvLl7InVybCI6InlhLW1haWw6Ly8xNzU5MjE4NjA0NDQxNzg2MDEvMS4yIiwidGl0bGUiOiJkb2M0MjgxNzI1OF81OTk5OTI3MjQiLCJub2lmcmFtZSI6ZmFsc2UsInVpZCI6IjM2MzEzMzUzOSIsInRzIjoxNjIyNTUzMjQ4MTU3LCJ5dSI6IjcyNTI0ODIzNzE1MzExMTgwMTUifQ%3D%3D) [mFtZSI6ZmFsc2UsInVpZCI6IjM2MzEzMzUzOSIsInRzIjoxNjIyNTUzMjQ4MT](https://docviewer.yandex.ru/view/363133539/?page=28&*=Wf26t0vZNA6ZC%2FGYnZbdVvDhvLl7InVybCI6InlhLW1haWw6Ly8xNzU5MjE4NjA0NDQxNzg2MDEvMS4yIiwidGl0bGUiOiJkb2M0MjgxNzI1OF81OTk5OTI3MjQiLCJub2lmcmFtZSI6ZmFsc2UsInVpZCI6IjM2MzEzMzUzOSIsInRzIjoxNjIyNTUzMjQ4MTU3LCJ5dSI6IjcyNTI0ODIzNzE1MzExMTgwMTUifQ%3D%3D) [U3LCJ5dSI6IjcyNTI0ODIzNzE1MzExMTgwMTUifQ%3D%3D](https://docviewer.yandex.ru/view/363133539/?page=28&*=Wf26t0vZNA6ZC%2FGYnZbdVvDhvLl7InVybCI6InlhLW1haWw6Ly8xNzU5MjE4NjA0NDQxNzg2MDEvMS4yIiwidGl0bGUiOiJkb2M0MjgxNzI1OF81OTk5OTI3MjQiLCJub2lmcmFtZSI6ZmFsc2UsInVpZCI6IjM2MzEzMzUzOSIsInRzIjoxNjIyNTUzMjQ4MTU3LCJ5dSI6IjcyNTI0ODIzNzE1MzExMTgwMTUifQ%3D%3D)

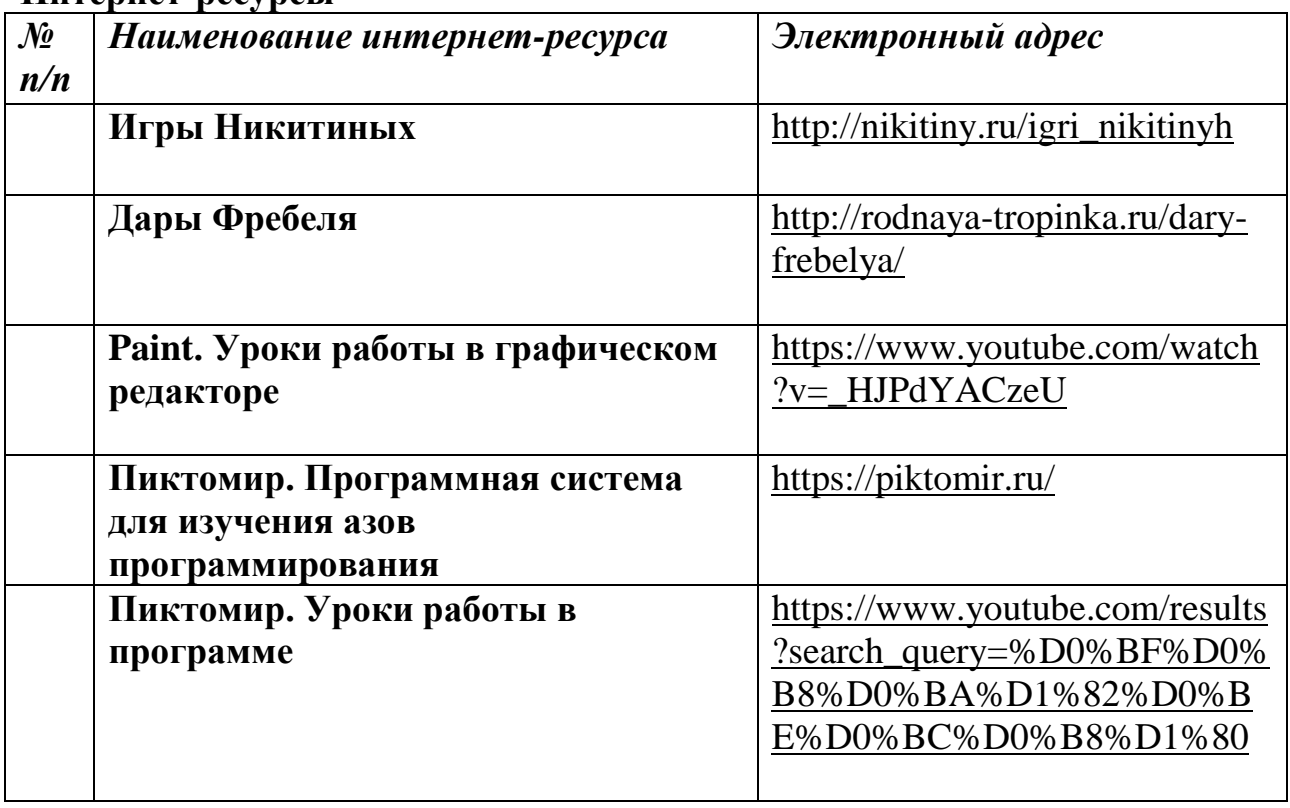

# **Интернет-ресурсы**